# Package 'hiertest'

May 5, 2015

Title Convex Hierarchical Testing of Interactions

Version 1.1

Author Jacob Bien, Noah Simon, and Rob Tibshirani

Maintainer Jacob Bien <jbien@cornell.edu>

Description Implementation of the convex hierarchical testing (CHT) procedure introduced in Bien, Simon, and Tibshirani (2015) Convex Hierarchical Testing of Interactions. Annals of Applied Statistics. Vol. 9, No. 1, 27-42.

**Depends**  $R (= 3.0.2)$ 

License GPL-3

LazyData true

NeedsCompilation no

Repository CRAN

Date/Publication 2015-05-05 07:53:06

# R topics documented:

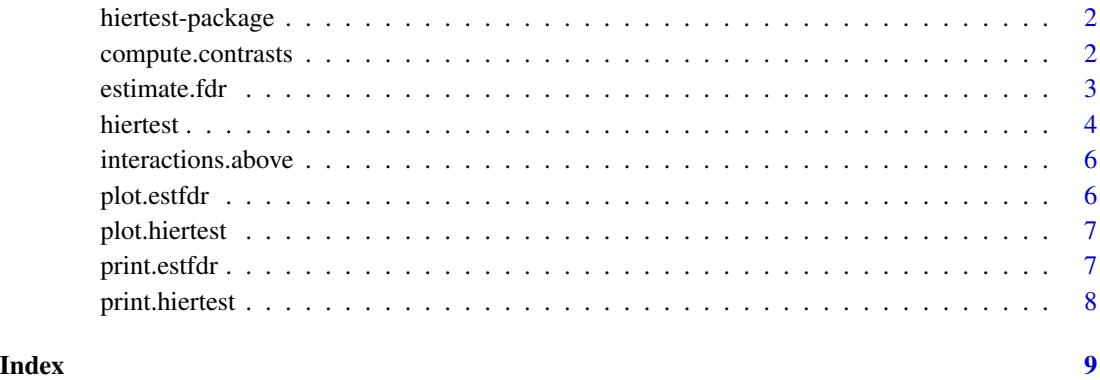

<span id="page-1-0"></span>

#### Description

Implementation of the convex hierarchical testing (CHT) procedure introduced in Bien, Simon, and Tibshirani (2015) Convex Hierarchical Testing of Interactions. Annals of Applied Statistics. Vol. 9, No. 1, 27-42. Its main functions are [hiertest](#page-3-1) and [estimate.fdr](#page-2-1).

### Author(s)

Jacob Bien, Noah Simon, and Rob Tibshirani

### References

Bien, Simon, and Tibshirani (2015) Convex Hierarchical Testing of Interactions. Annals of Applied Statistics. Vol. 9, No. 1, 27-42.

compute.contrasts *Computes contrasts*

# Description

Computes the main effect and interaction contrasts, "w" and "z", respectively.

### Usage

```
compute.contrasts(x, y, type = c("Fisher", "simple"))
```
### Arguments

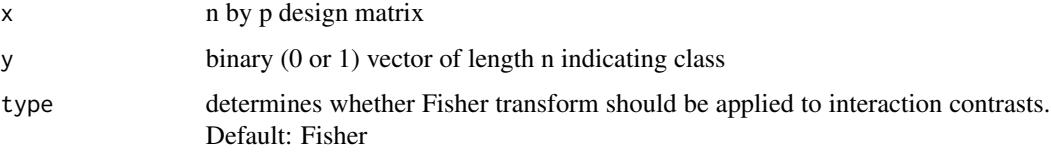

# Value

Returns w and z.

<span id="page-2-1"></span><span id="page-2-0"></span>estimate.fdr *Estimate FDR*

# Description

Estimates False Discovery Rate (FDR) based on permutation scheme described in CHT paper (reference below).

#### Usage

```
estimate.fdr(x, y, lamlist, type = c("Fisher", "simple"), B = 100)
```
#### Arguments

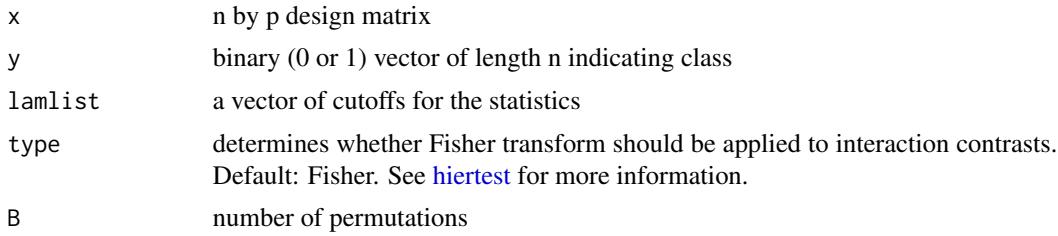

#### Value

A estfdr object, which consists of

ncalled: number of interactions called significant at each cutoff. Set to NA if 0.

null.ncalled: total number, across all permutations, of (null) interactions rejected at each cutoff

fdr: estimate of fdr for each cutoff in lamlist. Set to NA if no interactions are rejected at this cutoff

#### References

Bien, Simon, and Tibshirani (2015) Convex Hierarchical Testing of Interactions. Annals of Applied Statistics. Vol. 9, No. 1, 27-42.

# See Also

[hiertest](#page-3-1)

# Examples

```
# generate some data accoring to the backward model:
set.seed(1)
n <- 200
p <- 50
y \le - rep(0:1, each=n/2)x <- matrix(rnorm(n*p), n, p)
colnames(x) <- c(letters,LETTERS)[1:p]
```
<span id="page-3-0"></span>4 hiertest

```
# make some interactions between several pairs of variables:
R <- matrix(0.3, 5, 5)
diag(R) <- 1
x[y==1, 1:5] <- x[y==1, 1:5] %*% R
# and a main effect for variables 1 and 3:
x[y==1, 1:5] < -x[y==1, 1:5] + 0.5testobj <- hiertest(x=x, y=y, type="Fisher")
# look at test statistics
print(testobj)
plot(testobj)
## Not run:
lamlist \leq seq(5, 2, length=100)
estfdr <- estimate.fdr(x, y, lamlist, type="Fisher", B=200)
plot(estfdr)
print(estfdr)
# the cutoff lamlist[70] is estimated to have roughly 10% FDR:
estfdr$fdr[70]
# this allows us to reject this many interactions:
nrejected <- estfdr$ncalled[70]
# These are the interactions rejected:
interactions.above(testobj, lamlist[70])
```
## End(Not run)

<span id="page-3-1"></span>

hiertest *Convex Hierarchical Testing Method*

### Description

This is the main function, implementing the Convex Hierarchical Testing (CHT) procedure. The CHT procedure produces a set of test statistics for both main effects and interactions with the property that an interaction's statistic is never larger than at least one of its two main effects. This is accomplished by formulating a convex optimization problem that enforces a hierarchical sparsity relationship between the main effects and interactions. The result is that interactions with large main effects receive a "boost" relative to those that do not.

#### Usage

```
hiertest(x, y, type = c("Fisher", "simple"))
```
#### Arguments

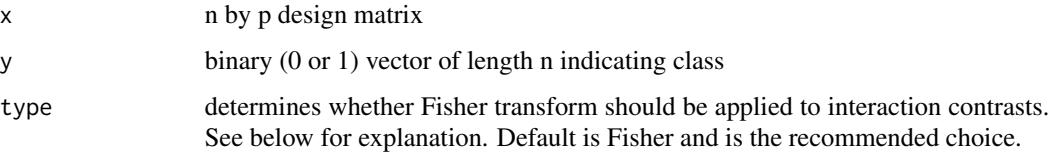

#### <span id="page-4-0"></span>hiertest 5

### Details

The Convex Hierarchical Testing test statistics are the knots of the CHT optimization problem. That is, the statistic for a given main effect or interaction is the value of lambda at which the corresponding parameter becomes nonzero in the regularization path. Theorem 1 of the CHT paper gives the closed form expression used to compute these knots (recall that for the interaction test statistics, one takes the maximum of the two corresponding knots).

In Section 2.1 of the CHT paper, the raw main effect and interaction contrasts are defined. These are referred to as "w" and "z" in the paper. The main effect contrast "w" is the standard two-sample tstatistic. The interaction contrast "z" is the normalized difference of the Fisher transformed sample correlations between the two classes. If one instead uses type="simple", we simply take for "z" a two-sample statistic on the products of features. We recommend that type="Fisher" be used instead of "simple".

# Value

A hiertest object, which consists of an ordered list of the main effects and interactions and a vector indicating which of these are interactions.

#### References

Bien, Simon, and Tibshirani (2015) Convex Hierarchical Testing of Interactions. Annals of Applied Statistics. Vol. 9, No. 1, 27-42.

#### See Also

[estimate.fdr](#page-2-1)

#### Examples

```
# generate some data accoring to the backward model:
set.seed(1)
n <- 200
p \le -50y \le - rep(0:1, each=n/2)
x <- matrix(rnorm(n*p), n, p)
colnames(x) <- c(letters,LETTERS)[1:p]
# make some interactions between several pairs of variables:
R <- matrix(0.3, 5, 5)
diag(R) <- 1
x[y==1, 1:5] < -x[y==1, 1:5] %*% R
# and a main effect for variables 1 and 3:
x[y==1, 1:5] < -x[y==1, 1:5] + 0.5testobj <- hiertest(x=x, y=y, type="Fisher")
# look at test statistics
print(testobj)
plot(testobj)
## Not run:
lamlist <- seq(5, 2, length=100)
estfdr <- estimate.fdr(x, y, lamlist, type="Fisher", B=200)
plot(estfdr)
```

```
print(estfdr)
# the cutoff lamlist[70] is estimated to have roughly 10% FDR:
estfdr$fdr[70]
# this allows us to reject this many interactions:
nrejected <- estfdr$ncalled[70]
# These are the interactions rejected:
interactions.above(testobj, lamlist[70])
```
## End(Not run)

interactions.above *Get significant interactions above a threshold*

# Description

Returns all interactions whose statistics are above a certain level

# Usage

```
interactions.above(testobj, lambda)
```
#### Arguments

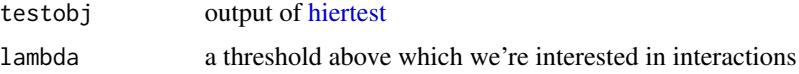

plot.estfdr *Plot the estimated FDR*

#### Description

Plot the estimated FDR

### Usage

## S3 method for class 'estfdr'  $plot(x, \ldots)$ 

# Arguments

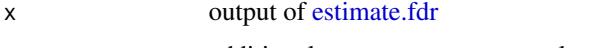

... additional arguments to pass to plot.

<span id="page-5-0"></span>

<span id="page-6-0"></span>

# Description

This plots the main effect and interaction statistics from the CHT procedure.

# Usage

## S3 method for class 'hiertest' plot(x, ...)

# Arguments

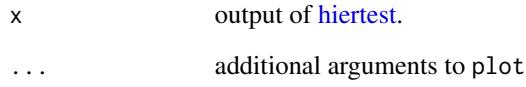

print.estfdr *Print the estimated FDR*

# Description

Print the estimated FDR

# Usage

```
## S3 method for class 'estfdr'
print(x, \ldots)
```
# Arguments

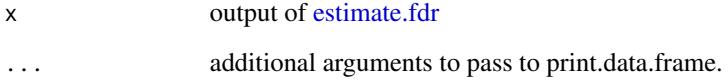

<span id="page-7-0"></span>

# Description

This prints the top main effect and interaction statistics from the CHT procedure. Use [estimate.fdr](#page-2-1) to get an appropriate cutoff.

# Usage

## S3 method for class 'hiertest'  $print(x, nshow = 20, ...)$ 

# Arguments

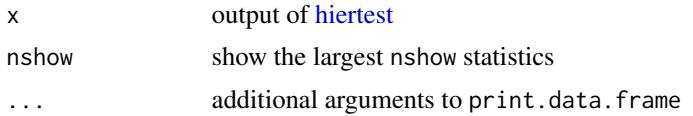

# <span id="page-8-0"></span>Index

compute.contrasts, [2](#page-1-0)

estimate.fdr, *[2](#page-1-0)*, [3,](#page-2-0) *[5](#page-4-0)[–8](#page-7-0)*

hiertest, *[2,](#page-1-0) [3](#page-2-0)*, [4,](#page-3-0) *[6](#page-5-0)[–8](#page-7-0)* hiertest-package, [2](#page-1-0)

interactions.above, [6](#page-5-0)

plot.estfdr, [6](#page-5-0) plot.hiertest, [7](#page-6-0) print.estfdr, [7](#page-6-0) print.hiertest, [8](#page-7-0)